# *PROCEDURA D'ORDINE SERVICE+ "PRODUZIONE"*

# **Laboratorio Odontotecnico**

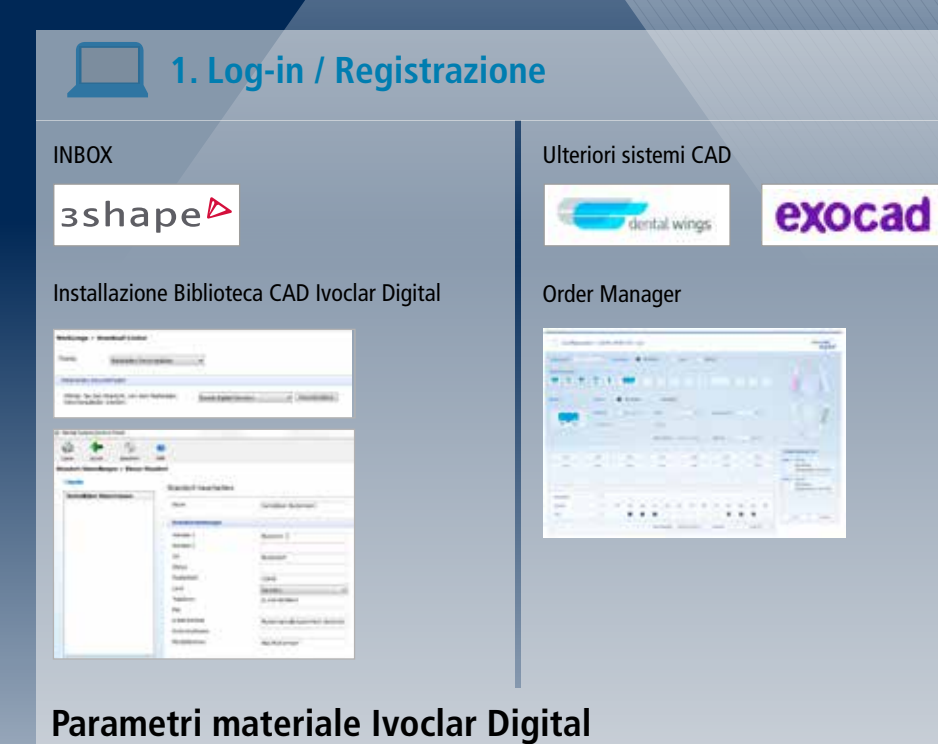

# **Ivoclar Digital Service+**

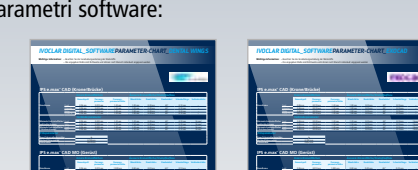

*Fräsparameter* **Abstand Fräserradius** 0.700 mm **Fräserradius** 0.605 mm

*Fräsparameter* **Neue Fräserradiuskorrektur** Ja **Abstand Fräserradius** 0.700 mm

Prämolar 0.06 mm 0.010 mm 1.000 mm 0.80 mm 0.20 mm 65° 0.10 mm –

la tabella parametri

software

**Einzelkrone** Prämolar 0.06 mm 0.010 mm 1.20 nmm 1.00 mm 0.20 mm 65° 0.10 mm – Molar 0.06 mm 0.010 mm 1.20 nmm 1.00 mm 0.20 mm 65° 0.10 mm –

### Per i seguenti sistemi sono disponibili tabelle dei pa

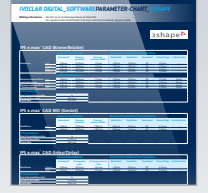

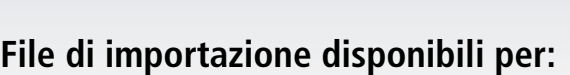

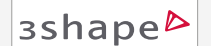

**ivoclardigital.com**

- Parametri materiale
- Sistemi implantari
- Attacchi/profili barre
- Connessione a Inbox

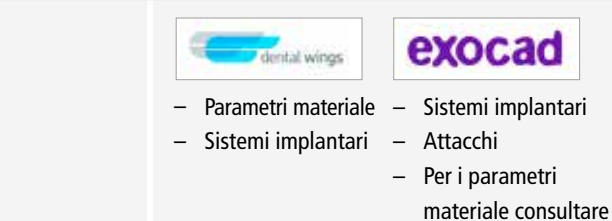

Prämolar 0.06 mm 0.010 mm 1.000 mm 0.80 mm 0.20 mm 65° 0.10 mm –

**Einzelkrone** Prämolar 0.06 mm 0.010 mm 1.20 nmm 1.00 mm 0.20 mm 65° 0.10 mm – Molar 0.06 mm 0.010 mm 1.20 nmm 1.00 mm 0.20 mm 65° 0.10 mm –

**ivoclardigital.com**

**Neue Fräserradiuskorrektur** Ja **Abstand Fräserradius** 0.700 mm **Fräserradius** 0.605 mm

**Neue Fräserradiuskorrektur** Ja **Abstand Fräserradius** 0.700 mm

### **Per ulteriori informazioni:**

**www.ivoclarvivadent.com/en/cad-cam-download-center/**

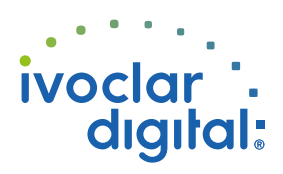

# **Laboratorio Odontotecnico**

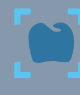

 **2. Scan e design**

Conformare il restauro in autonomia rispettando i relativi parametri del materiale

### **3. Invio dati / Upload**

– Restauri su denti naturali

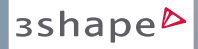

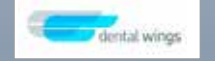

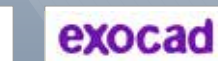

Scegliere il produttore: "*Ivoclar Digital Service+*" ed inviare i dati

Allegare l'ordine con il caricamento dati

## – Restauri a supporto implantare (barre/ponti)

Per la realizzazione di lavori su impianti, è necessario il modello maestro. Nel centro di fresaggio Ivoclar Digital vengono misurate le posizioni degli impianti e poi associate con i dati della scansione. In questo modo è possibile garantire il 100% della precisione del manufatto sul modello.

– Confezionare in modo sicuro i modelli (modello implantare incl. mascherina gengivale completa)

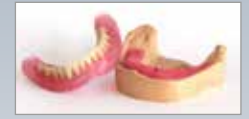

#### – Allegare il modulo d'ordine stampato

#### **3Shape**

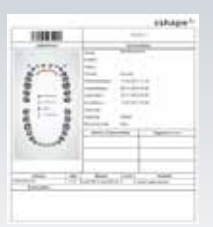

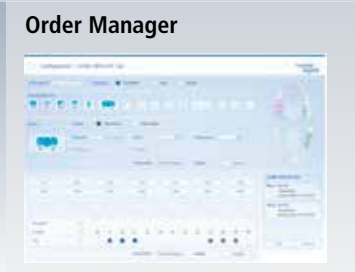

– Scelta della spedizione

### **Ordine di ritiro**

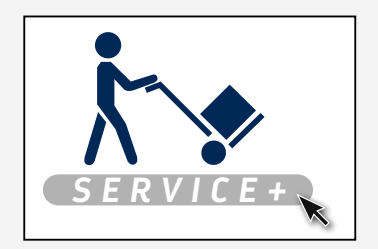

## **Spedizione a cura del cliente**

**Ivoclar Vivadent Manufacturing GmbH** Gustav-Flora-Straße 32 39025 Naturns | BZ | Italy

# **4. Produzione**

– Avvio della produzione con il materiale desiderato

– Controllo di qualità finale

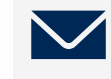

### **5. Spedizione**

Invio pacchetto con GLS al Laboratorio

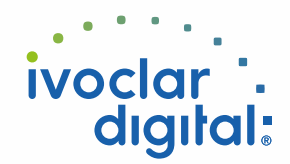

# **Ivoclar Digital Service+**